# TotalFlow® Prep v4.3 de Ricoh

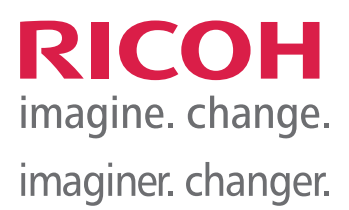

**Solutions d'impression de production** 

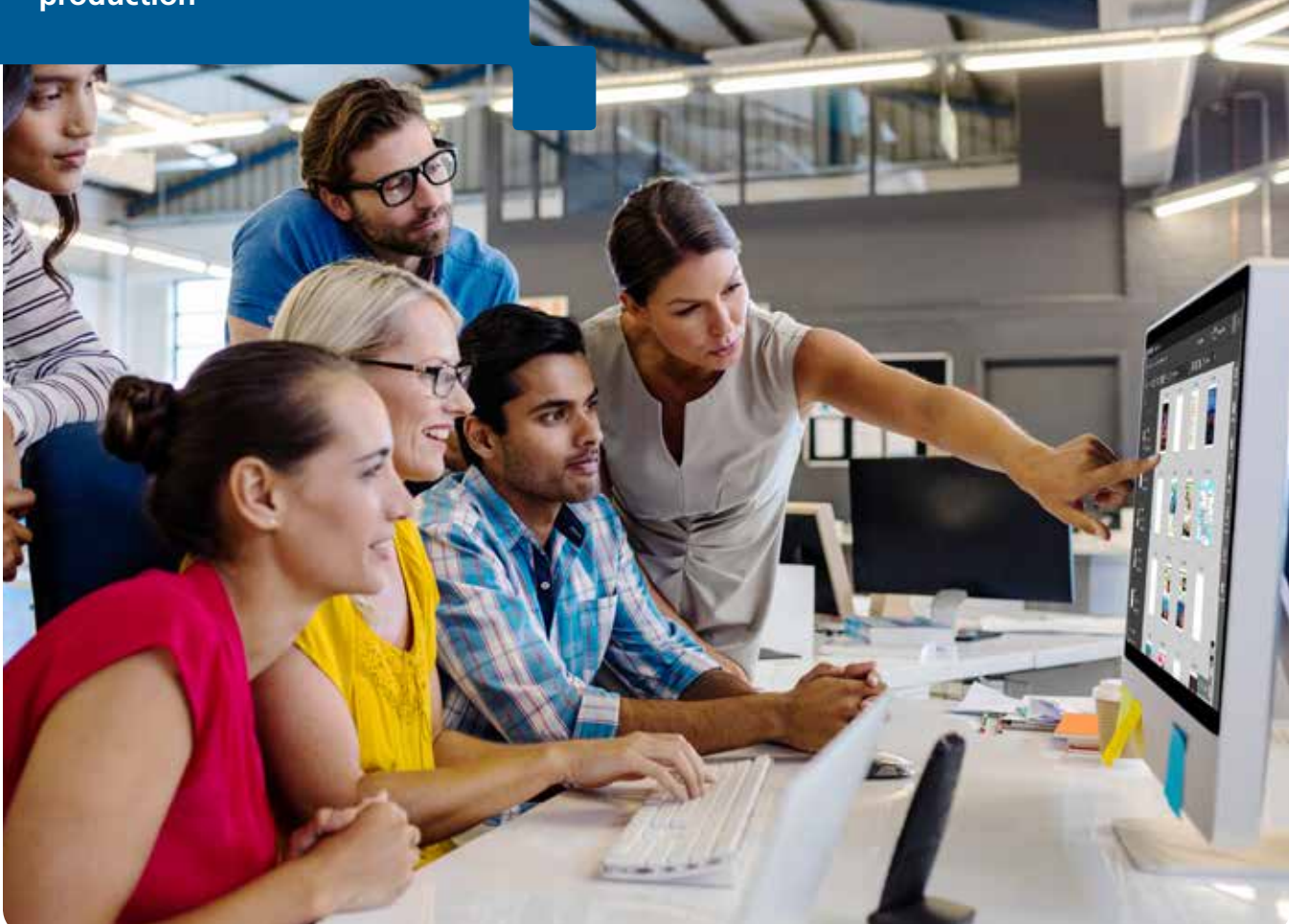

 La manière intelligente d'automatiser les tâches et de surpasser les attentes des clients.

GROUPE D'AFFAIRES D'IMPRESSION COMMERCIALE ET INDUSTRIELLE DE RICOH | JUILLET 2018

## Un rendement prévisible et fiable. **Le temps est venu d'automatiser la préparation des documents et de se concentrer sur le fait d'améliorer les délais d'exécution et la rentabilité**

Il s'agit des normes que vous avez établies pour votre organisation et du niveau de qualité sur lequel votre clientèle compte. TotalFlow® Prep de Ricoh vous donne les outils et les capacités d'automatisation dont vous avez besoin afin d'accélérer les processus de prépresse et d'assurer une meilleure gestion.

Utilisez TotalFlow Prep pour créer des fichiers PDF prêts à être imprimés rapidement en automatisant les tâches d'impression redondantes afin d'assurer une production plus précise. Élaboré par les spécialistes en logiciels de Ricoh, TotalFlow Prep contribue à maximiser le rendement de vos flux de travaux d'impression et à améliorer le rendement du capital investi (RCI) de vos appareils, une rentabilité et des résultats prévisibles qui sauront satisfaire vos clients. Combinez des fichiers, faites des modifications de dernière minute, ajoutez des directives spéciales et trouvez le bon média en vue d'accommoder les imprimantes grâce aux fonctions simples d'utilisation de l'interface utilisateur graphique intuitive. Conçus pour tous les niveaux de compétences, les conseils d'outils pour chaque outil sont toujours accessibles, ce qui fait de TotalFlow Prep une application facilement adaptable dans n'importe quel environnement. Grâce aux outils d'imposition avancée maintenant standard, y compris le tampon Bates, vous pouvez éliminer le gaspillage de médias et accroître votre marge de profit relativement à vos flux de travaux.

### **Éliminer les tâches manuelles du début à la fin**

TotalFlow Prep permet aux utilisateurs d'accorder à chaque tâche de préparation l'attention dont elle a besoin et de passer rapidement d'une tâche à l'autre. Pour un niveau encore plus élevé d'efficacité et de rendement, jumelez-le avec TotalFlow® Production Manager afin d'accélérer de nombreux points de contact manuels, y compris la planification, le traitement des supports, la finition et l'automatisation des flux de travaux pour chaque étape du processus.

#### **Automatiser pour minimiser les coûts**

Vous avez une liste de vérification pour chaque tâche d'impression. Automatisez ce processus et réalisez instantanément des économies sur la main-d'œuvre pour chaque tâche à l'avenir. Grâce à TotalFlow Prep, vous pouvez automatiser les tâches de préparation répétitives dans le cadre de la production d'impression afin d'assurer que chaque étape soit réalisée plus rapidement, avec plus de précision et de manière plus rentable. Favorisez la productivité accrue des opérateurs et de l'équipement à la fois en réduisant les temps morts entre les différentes tâches, tout en étant confiant relativement au fait que vos normes de qualité et d'uniformité seront respectées.

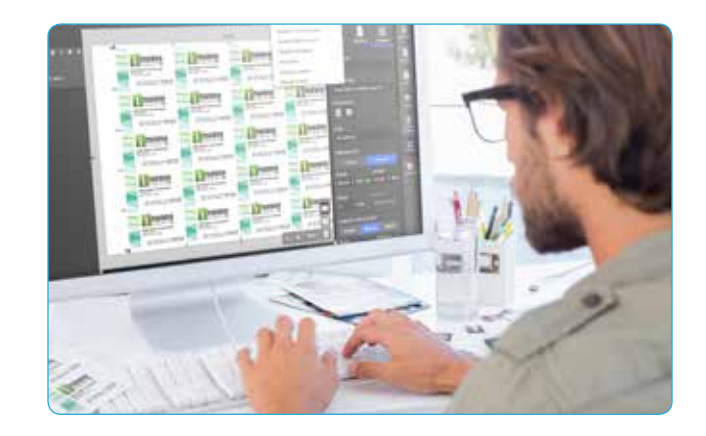

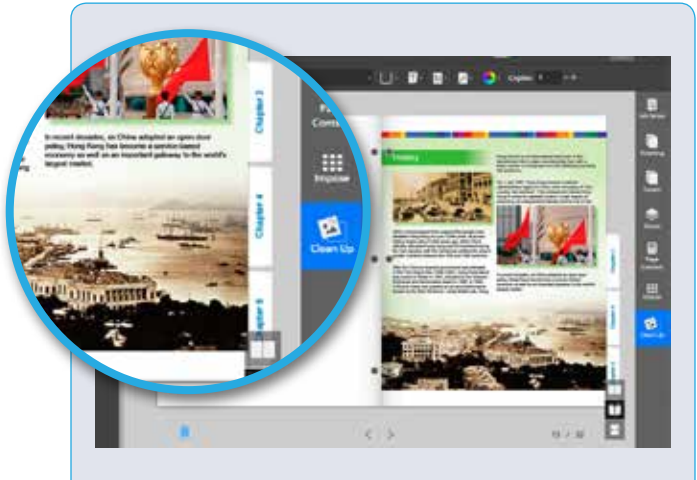

Créez automatiquement des onglets avec des titres en fonction des noms des fichiers.

#### **Accroître la qualité et la précision**

Combinez plusieurs formats de fichiers, ajoutez des onglets, des exceptions de pages et des exigences de finition. Effectuez des modifications simples sur des PDF, y compris des remplacements de logos, des insertions de texte, des modifications de dimensions et des rotations, à tout moment afin de respecter vos échéances. De plus, les fonctions de visualisation de TotalFlow Prep vous permettent de vous assurer que les changements apportés donneront exactement le résultat souhaité en évitant de gaspiller du temps et des ressources.

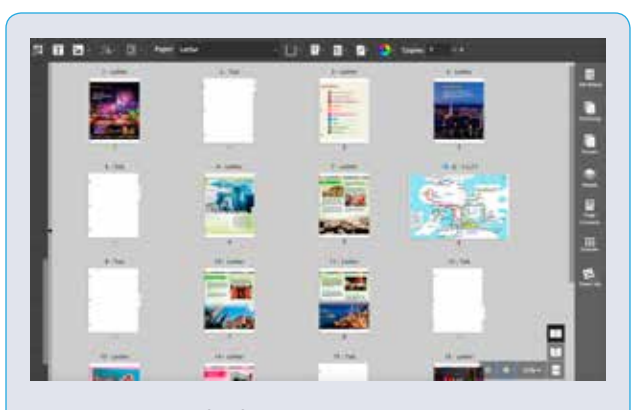

Gather multiple file formats and combine them into one job.

#### **Optimiser l'utilisation des stocks et de l'équipement de finition**

Les outils d'imposition de TotalFlow Prep vous permettent de créer facilement une panoplie d'applications à partir d'une sélection simple et de visualisation en temps réel, de l'impression N-up aux livrets. Configurez des marques, des valeurs de paramètre, des mises à l'échelle et plus encore afin de produire des résultats professionnels en un clin d'œil.

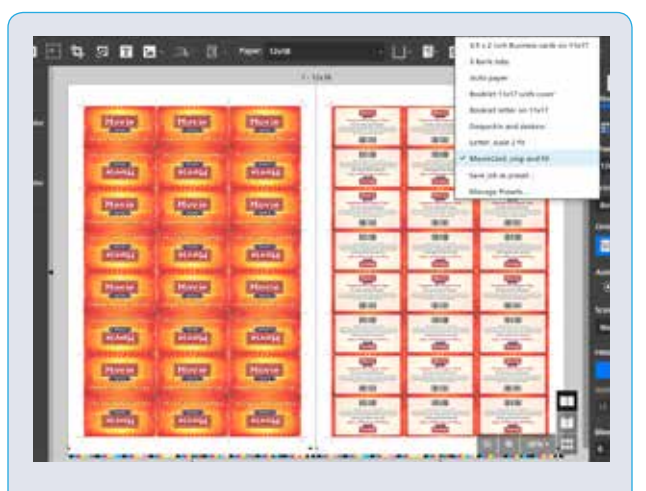

Maximisez l'utilisation des médias lors de la production d'applications communes grâce à l'option d'imposition.

#### **Assurer l'alignement du contenu**

La vue « table lumineuse » facilite le fait d'assurer que les caractères du recto des pages sont alignés avec ceux du verso. Grâce à cette fonction, vous pouvez jouer avec l'alignement des zones de textes et des autres éléments en visualisant une pile de pages translucides. Configurez un guide ou utilisez une page de référence, puis laissez TotalFlow Prep s'occuper du reste.

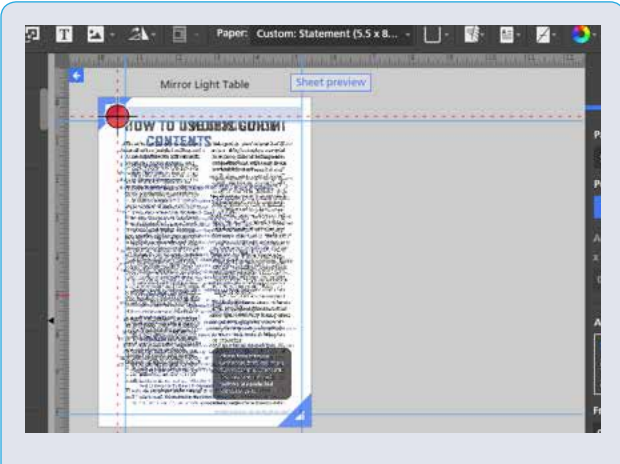

Automatically align all the pages in your document with Light Table view and tools.

#### **Accomplir davantage grâce à l'imposition, aux codes à barres, aux marques et aux outils de feuilles de bannière**

Grâce à la nouvelle imposition avancée standard, vous serez en mesure de concevoir vos propres profils de marques, de pages de bannière et de codes à barres, ce qui facilitera la gestion et le suivi. Personnalisez vos configurations d'imposition afin de répondre facilement à des exigences complexes en matière de coupe et de reliure. Finalement, automatisez toutes ces options pour encore plus d'efficacité.

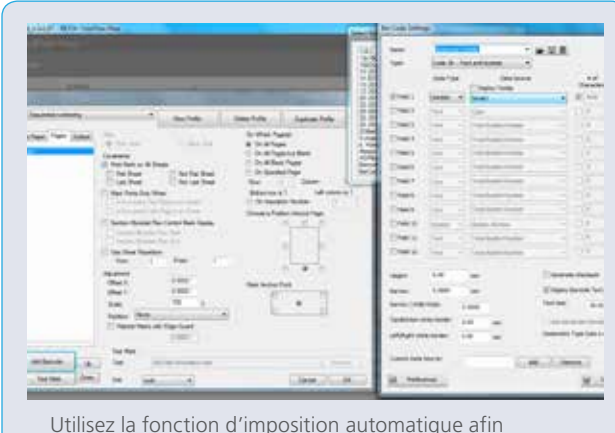

d'automatiser les processus de flux de travaux, y compris la création de codes à barres.

#### **Ce que le logiciel TotalFlow Prep de Ricoh peut faire pour vous**

- Combinaison de divers formats de fichiers et numérisation du contenu
- Assignation de billets de tâches et instructions à l'intention des opérateurs
- Fonctions d'imposition standard pour codes à barres, calculs de regroupement, marques de coupe/ d'enregistrement
- Insertion de textes et d'images
- Masquage et remplissage de zones
- Rognage et modification des dimensions des pages
- Ajout de couvertures, d'intercalaires et de blancs
- Conversion en onglets et insertion d'onglets
- Création d'onglets à papier perdu en mode recto-verso (thèmes personnalisables disponibles)
- Ajout de numéros de page, d'en-têtes et de pieds de page
- Conversion en noir et blanc
- Possibilité de « copier et coller » des pages et d'importer des signets PDF
- Tamponnage des pages aux fins de numérotation séquentielle ou personnalisée
- Numérisation de nettoyage grâce à l'automatisation des dossiers actifs
- Imposition polyvalente en temps réel grâce aux configurations préalables et aux dossiers actifs
- Suivi des dates d'échéance (lorsque connecté à Production Manager)
- Commandes de pages couleur et noir et blanc
- Alignement des pages par l'entremise de la « table lumineuse »
- Personnalisation des codes à barres, des marques et des pages de bannière
- Automatisation des billets de tâches grâce aux dossiers actifs et aux configurations préalables
- Agrafage de sous-ensembles
- Sauvegarde en formats PDF, JDF ou RJF (comprenant tous les billets de tâches)

#### **TotalFlow Prep de Ricoh en un coup d'œil**

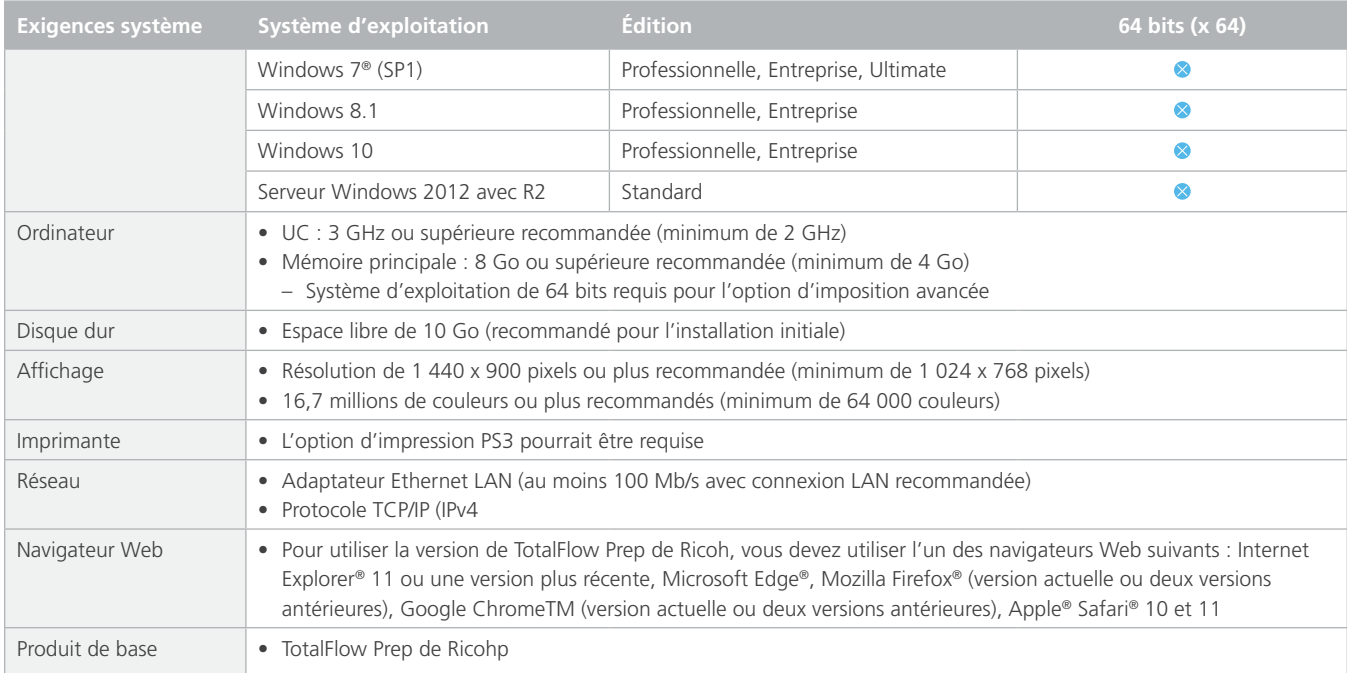

**Pour en apprendre davantage, communiquez avec votre spécialiste de la production d'impression Ricoh.**

#### RICOH

imagine. change. imaginer changer.

#### **Ricoh Canada Inc., 100-5560 Explorer Drive, Mississauga, ON L4W 5M3, 1-888-742-6417**

©2018 Ricoh Canada Inc. Tous droits réservés. Ricoh® et le logo Ricoh sont des marques de commerce enregistrées de Ricoh Company, Ltd. Toutes les autres marques de commerce sont la propriété de leur propriétaire respectif. Le contenu de ce document, de même que l'apparence, les fonctions et les caractéristiques des produits de Ricoh peuvent changer de temps à autre sans préavis. Les produits illustrés comportent des options. Même après avoir pris toutes les précautions possibles pour assurer l'exactitude de l'information, Ricoh ne fait aucune déclaration ni ne garantit<br>l'exactitude de l'informatio l'utilisation faite des produits et des services, ainsi que les conditions et les facteurs pouvant affecter la performance. Les seules garanties relatives aux produits et services de Ricoh sont exposées dans les énoncés de garantie formelle s'y rattachant.